## **C.V.**

## **Πως μπορώ να δημιουργήσω το βιογραφικό μου; (CV)**

Για τη δημιουργία του βιογραφικού θα πρέπει να χρησιμοποιήσετε τον editor που υπάρχει κάτω από το σύνδεσμο <https://www.econ.uth.gr/resume/editor>

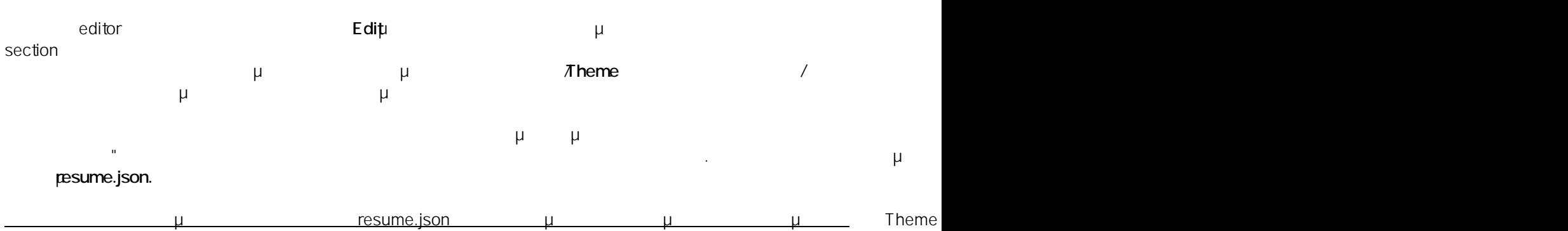

 $: #1017$ 

: Vasileios Tzimourtos

μ : 2016-10-24 18:46